# 退税申报(外贸金三版)

——中国(河北)国际贸易单一窗口 www.hebeieport.com

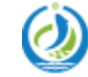

河北省电子口岸发展股份有限公司 Hebei Electronic Port Development Corp., Ltd

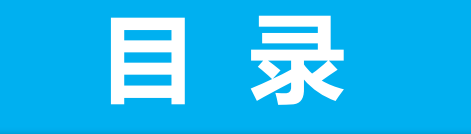

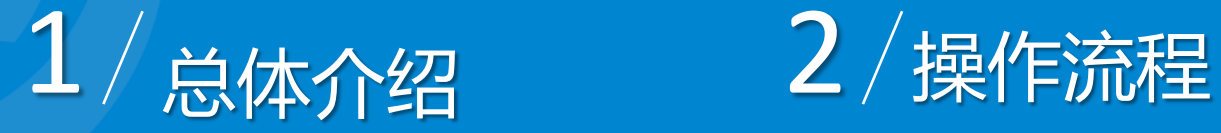

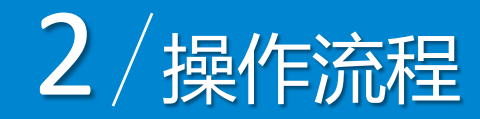

 $3 /$ 准备工作  $4 /$  退税申报 $\text{WSE}$ 版)

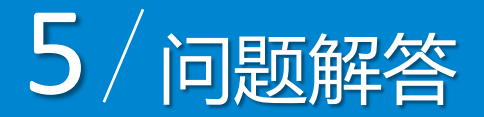

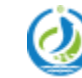

河北省电子口岸发展股份有限公司 Hebei Electronic Port Development Corp., Ltd

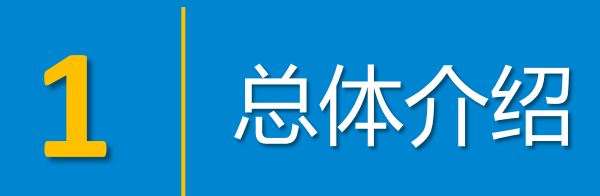

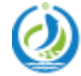

河北省电子口岸发展股份有限公司<br>Hebei Electronic Port Development Corp.,Ltd

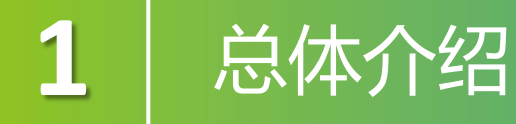

中国国际贸易单一窗口出口退税申报系统,分别对接电子口岸和出口退税 综合服务平台的端口,不仅将退税单证的获取和退税数据的申报合二为一,还 提供了更为简捷的数据配单功能,实现了退税申报流程一体化。 在单一窗口出口退税(外贸金三版)系统中申报退税数据,企业首先需要 在出口退税系统中对退税数据进行采集,并对采集到的数据进行配单,管理和 自检申报的操作;税务局在接收到企业申报的自检数据后,会把审核结果发送 到单一窗口,单一窗口在接收到审批结果后会读入企业自检数据中的疑点,通 过远程自检的数据可以直接转为正式申报,有疑点的数据企业在修改完成后重 新进行远程自检,通过远程自检后确认申报即可: 在单一窗口确认正式申报后, 税务局即可接收企业的正式申报数据。 Electronic Port Development Corp., Ltd

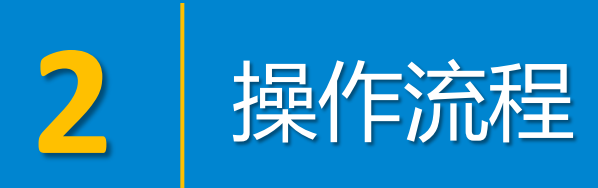

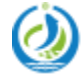

河北省电子口岸发展股份有限公司<br>Hebei Electronic Port Development Corp.,Ltd

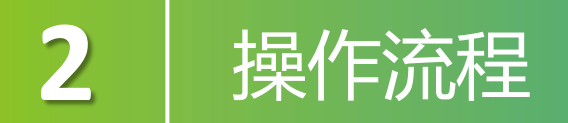

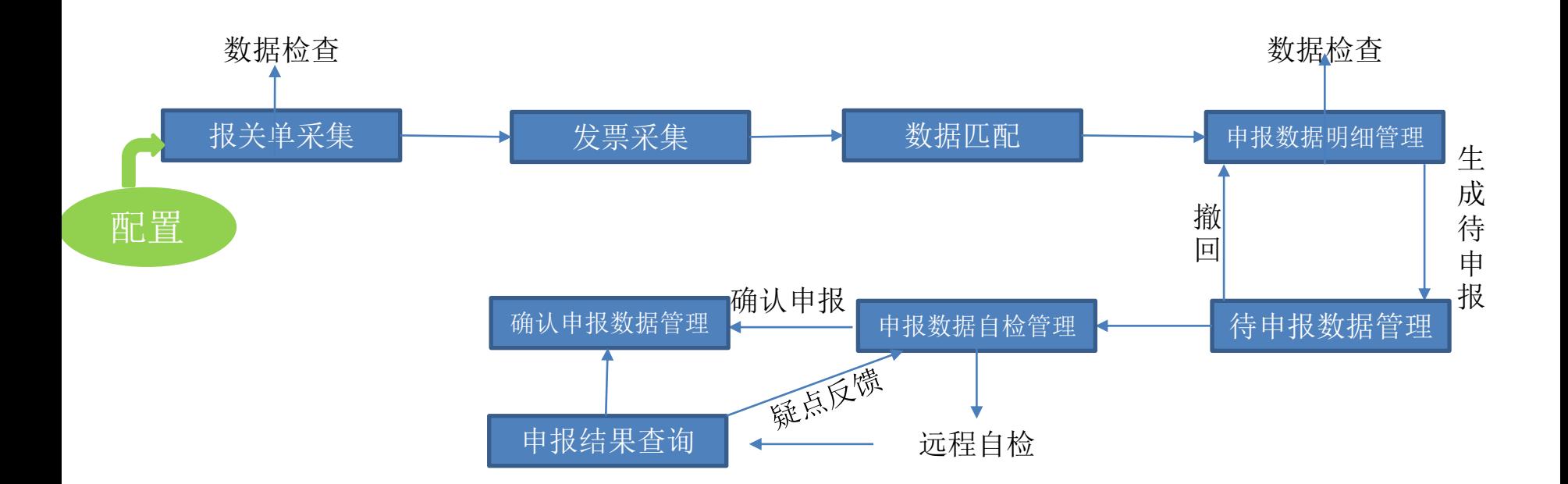

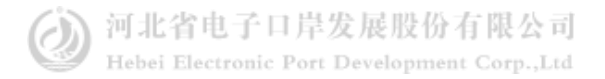

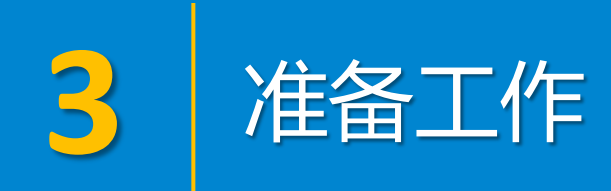

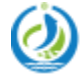

河北省电子口岸发展股份有限公司<br>Hebei Electronic Port Development Corp.,Ltd

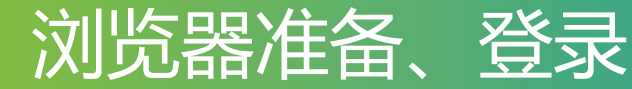

#### www.hebeieport.com

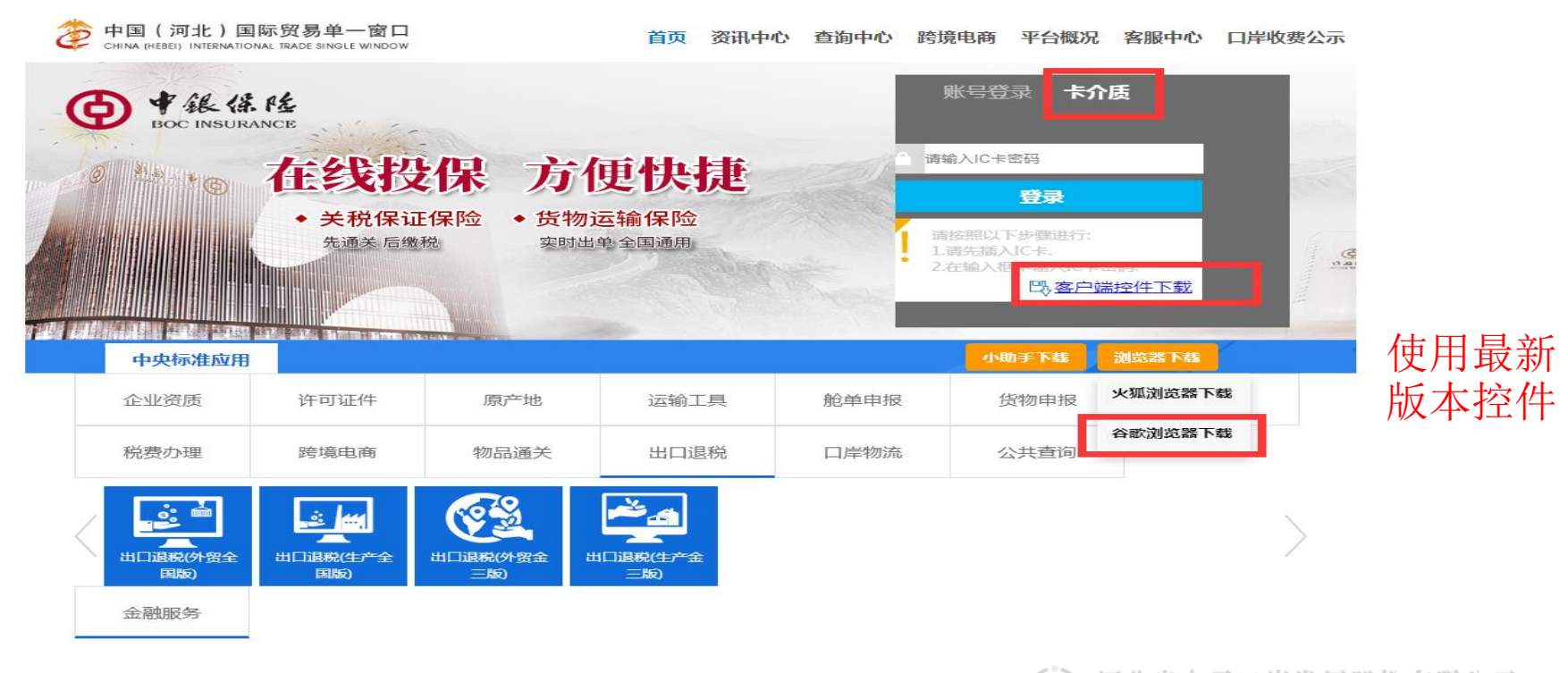

河北省电子口岸发展股份有限公司 Hebei Electronic Port Development Corp.,Ltd

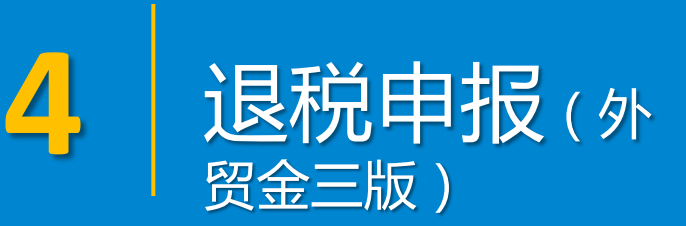

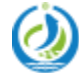

河北省电子口岸发展股份有限公司 Hebei Electronic Port Development Corp., Ltd

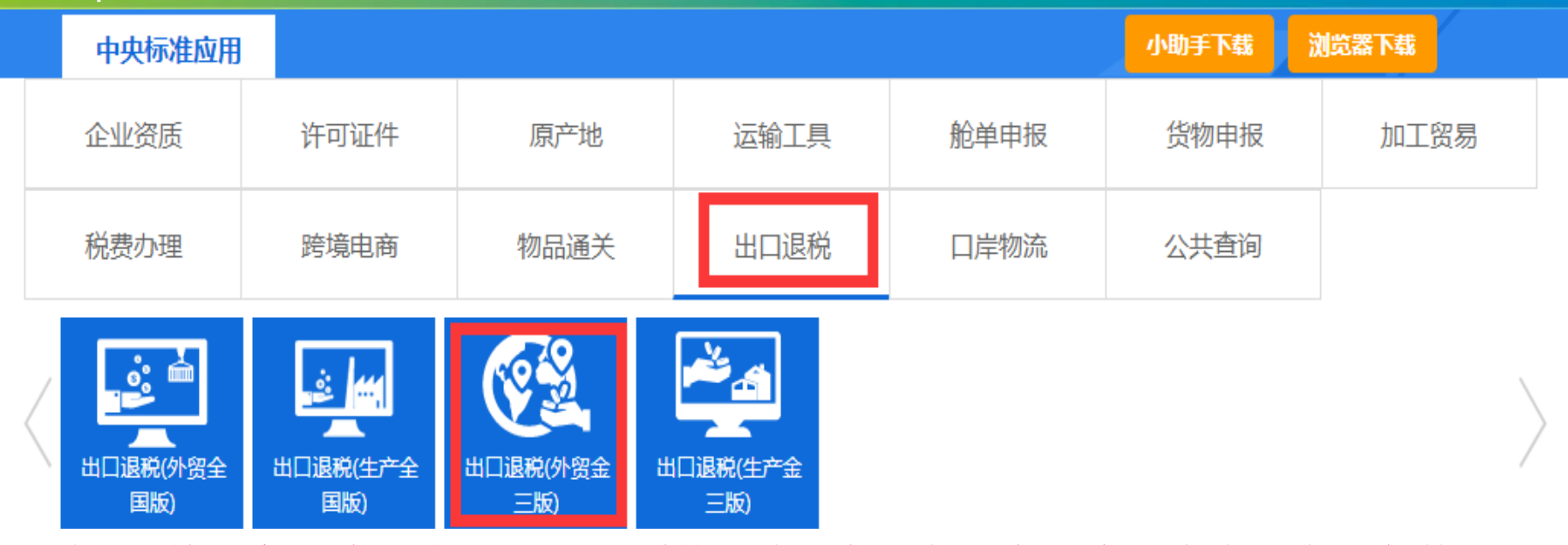

使用"单一窗口"标准版出口退税系统,为了保护您业务信息的安全,在业务数据录 入、暂存或申报等过程中, 您的IC 卡或Ikey 须一直插入在读卡器或电脑中, 不可随 意插拔。系统将根据IC卡或Ikey 的信息进行用户的身份验证,并对业务数据自动进 行电子签名、加密。河北省电子口岸发展股份有限公司

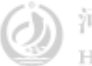

# $\blacktriangleleft$  | 退税申报(外贸金三版)

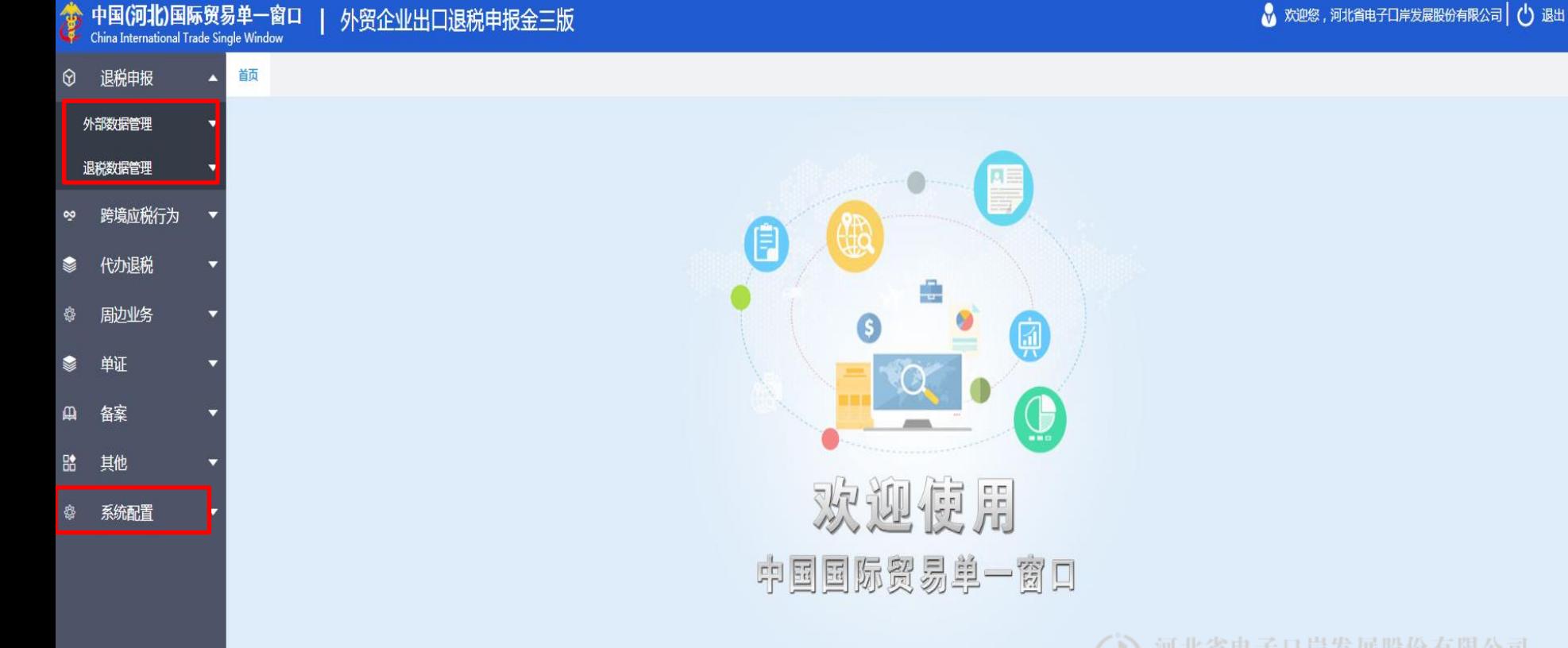

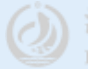

### $\bm{4}$  | 退税申报 ( 系统配置 )

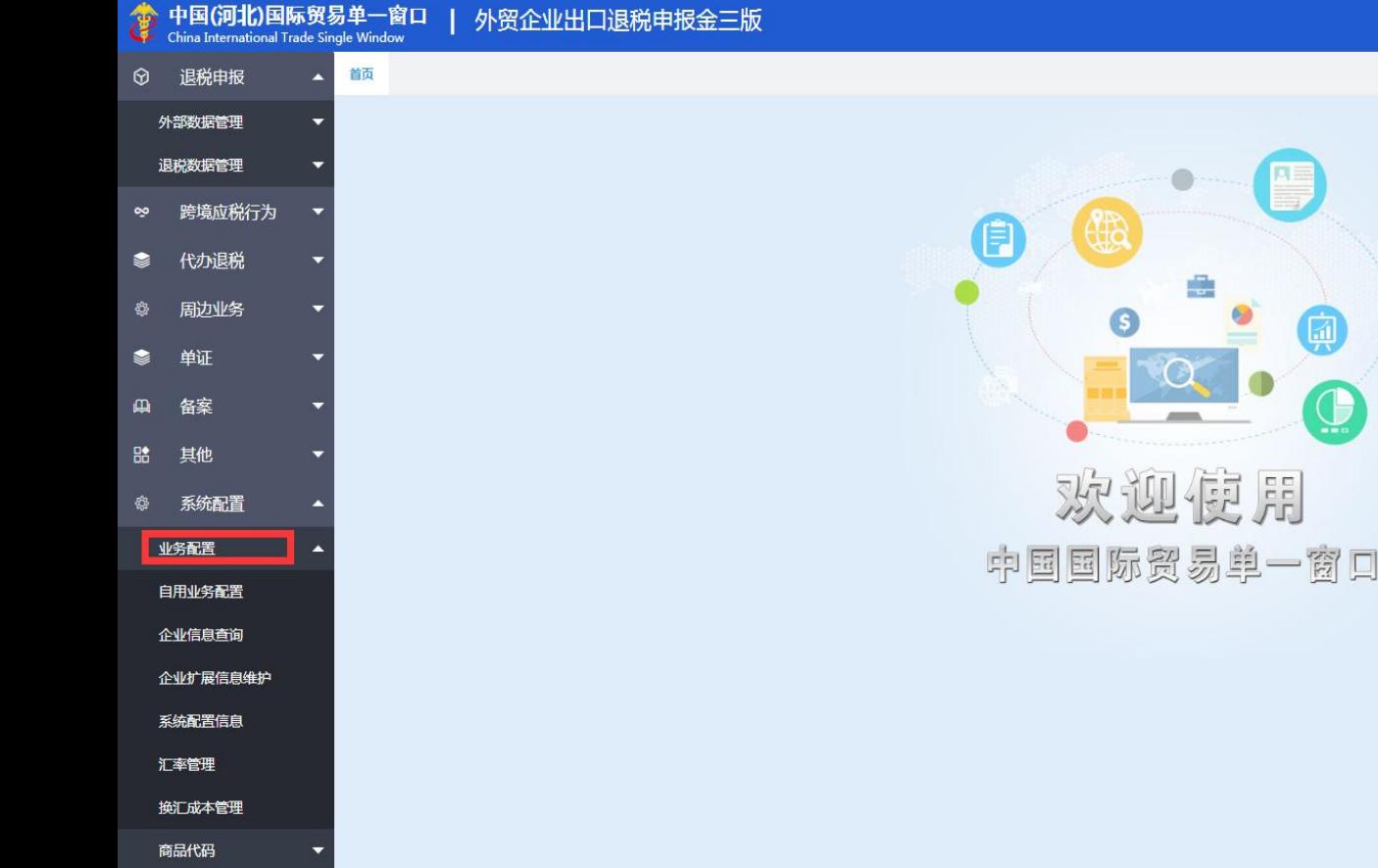

√ 欢迎您,河北省电子口岸发展股份有限公司 | ( )退出

河北省电子口岸发展股份有限公司<br>Hebei Electronic Port Development Carp. Ltd<br>
O中(67%): axx ON 河北省电子口岸发展股份有限公司

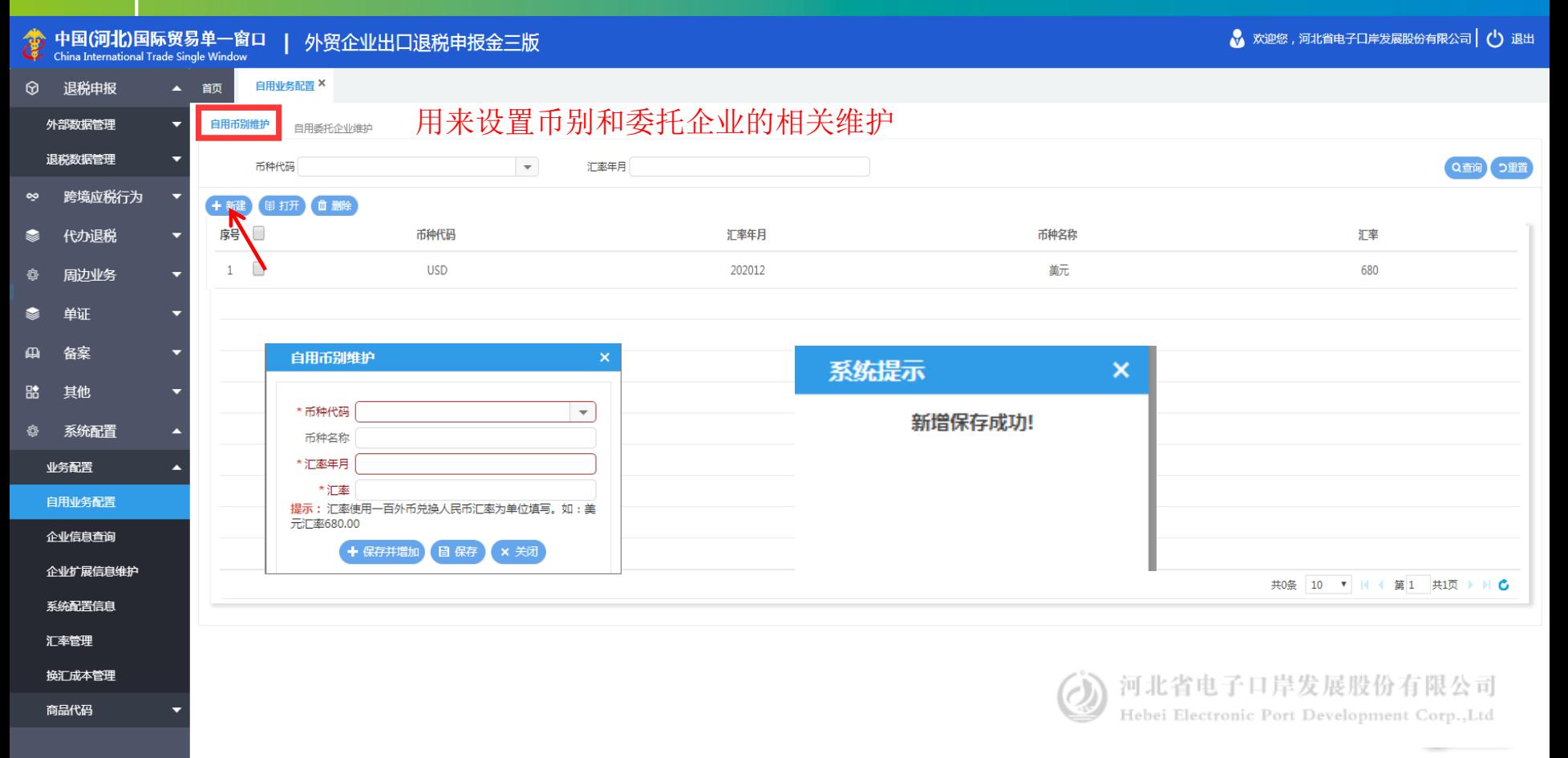

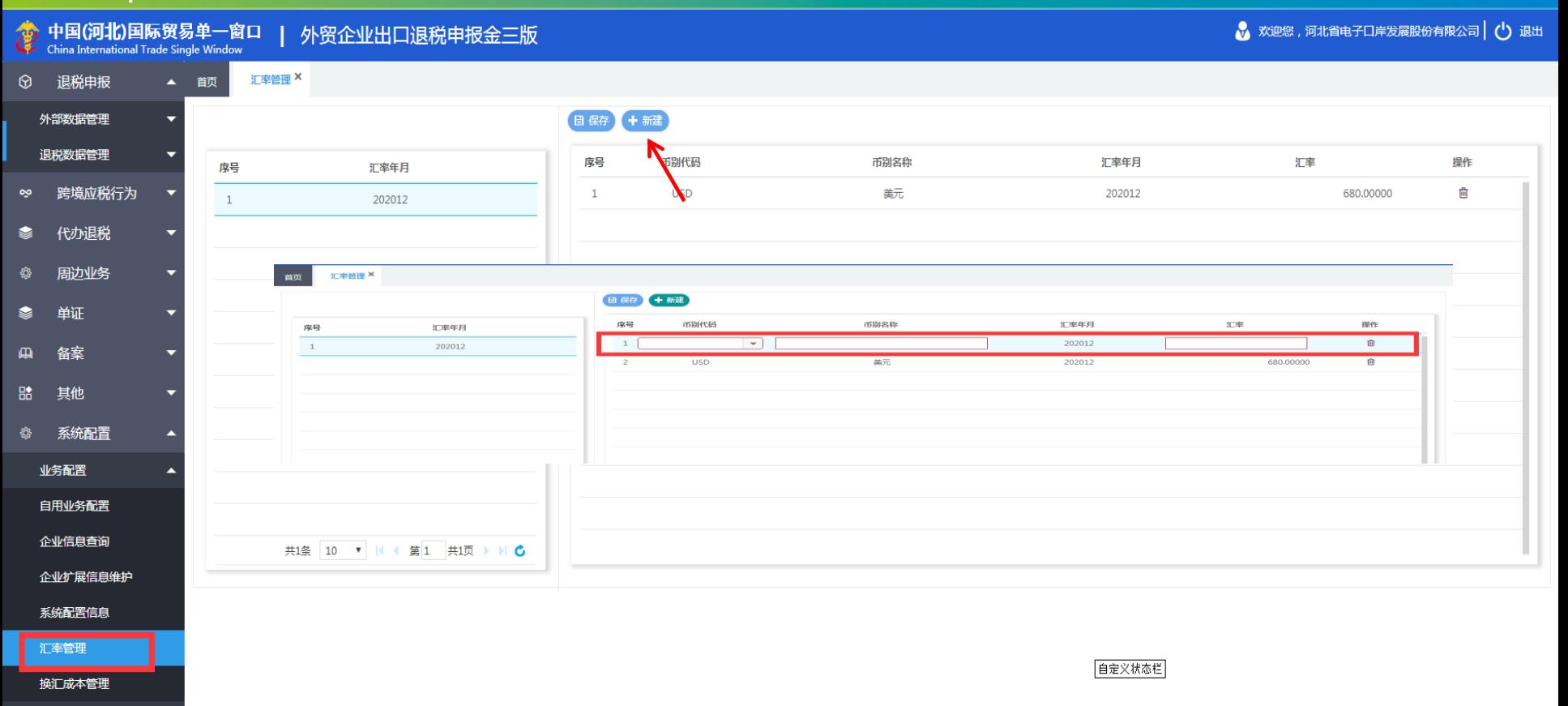

#### 商品代码

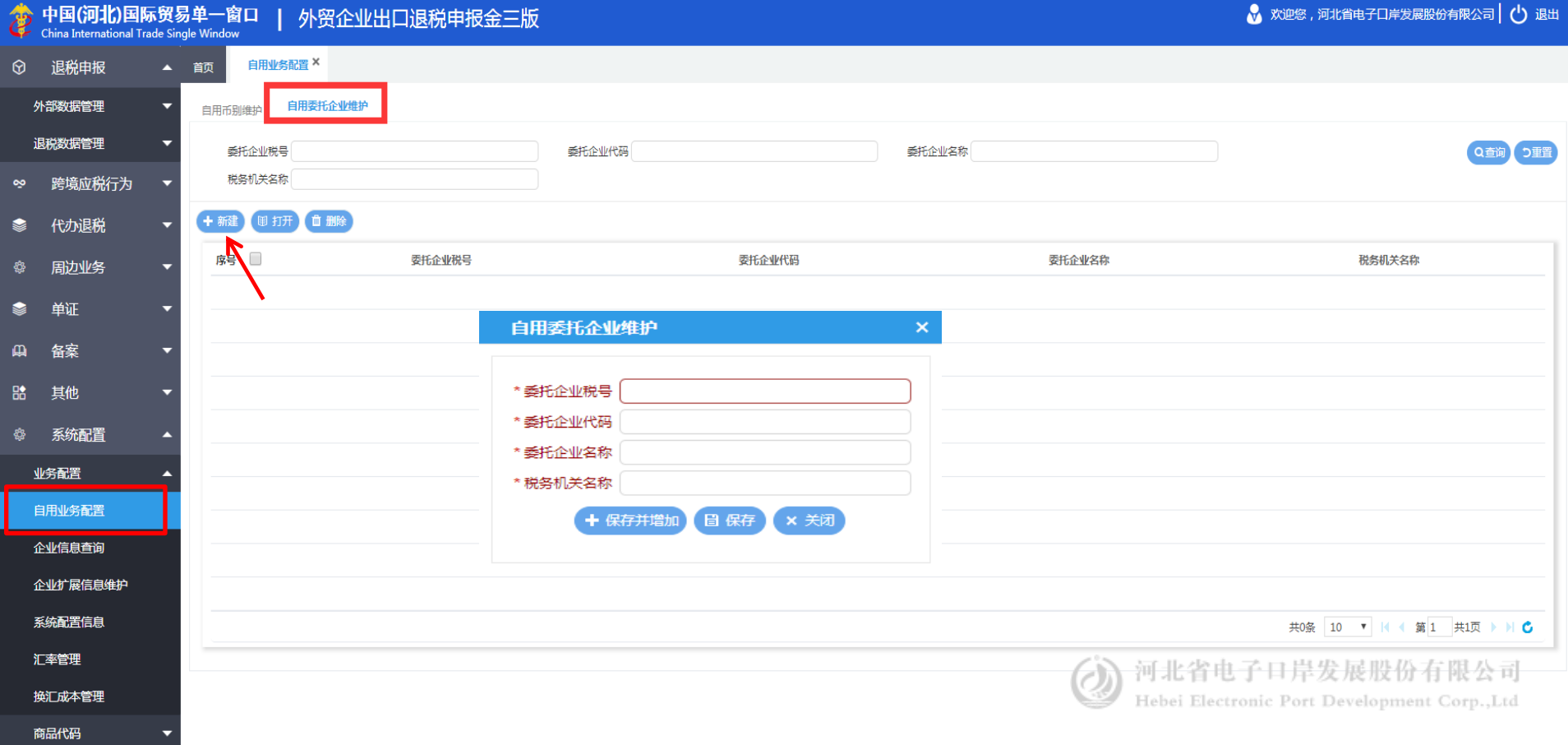

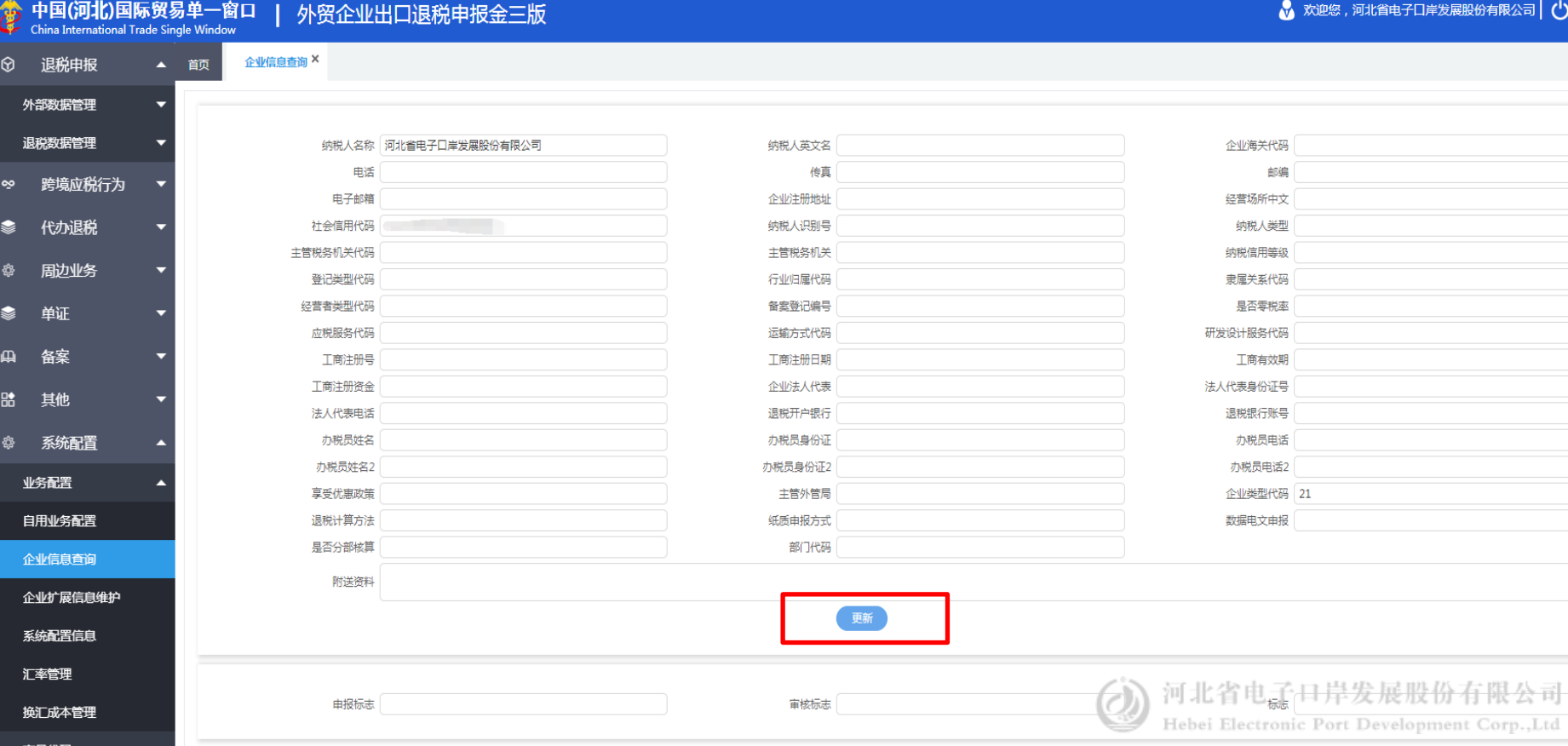

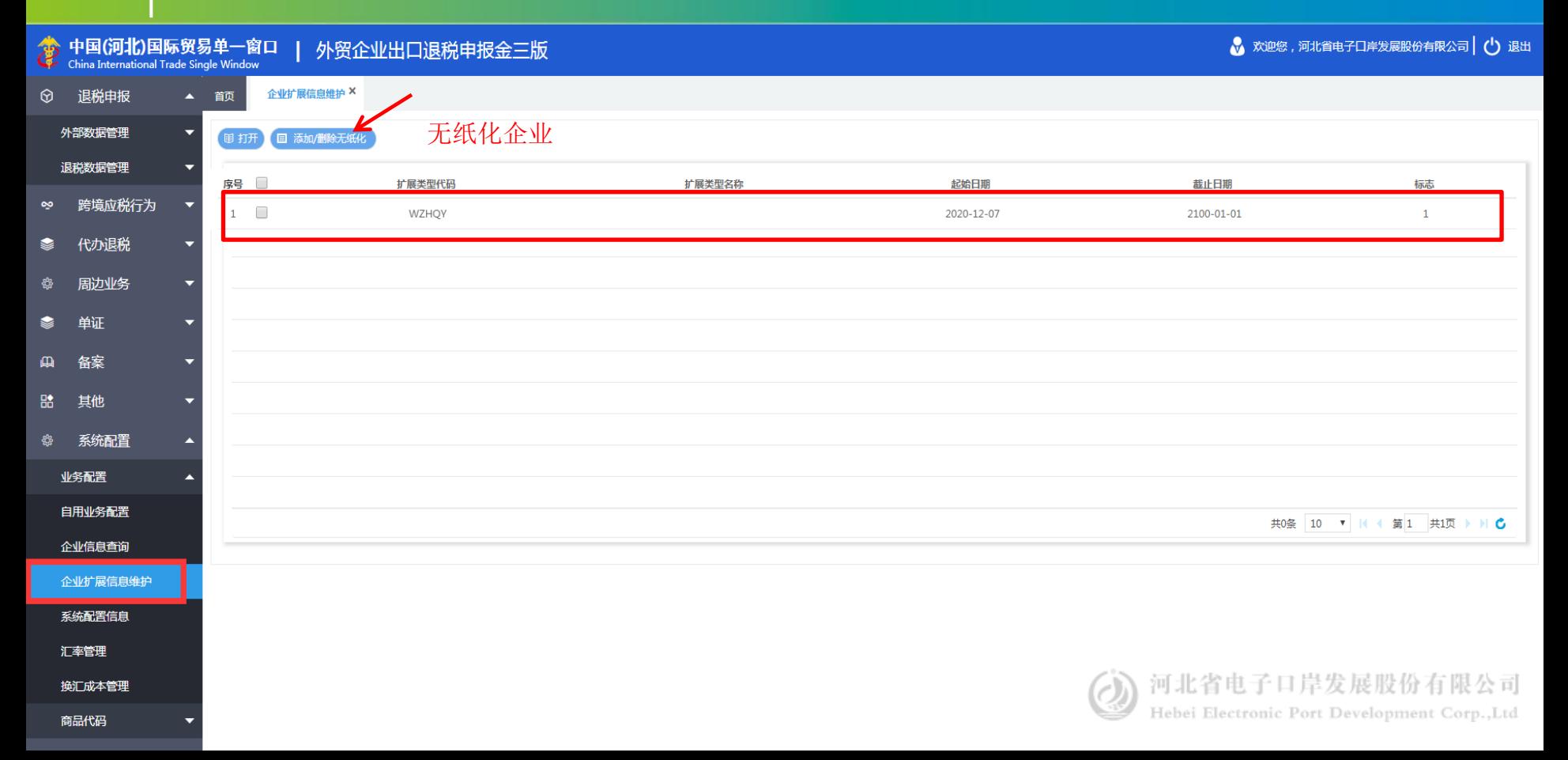

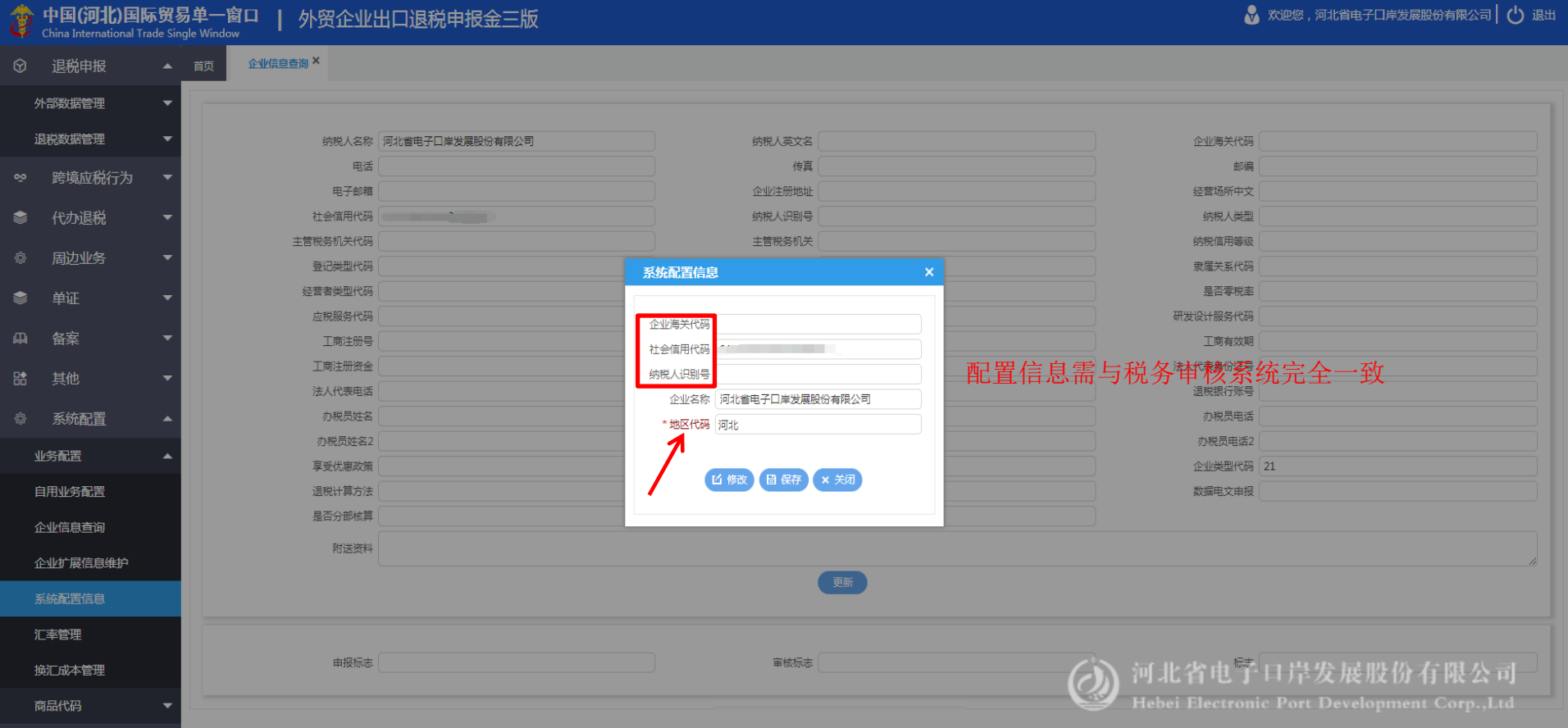

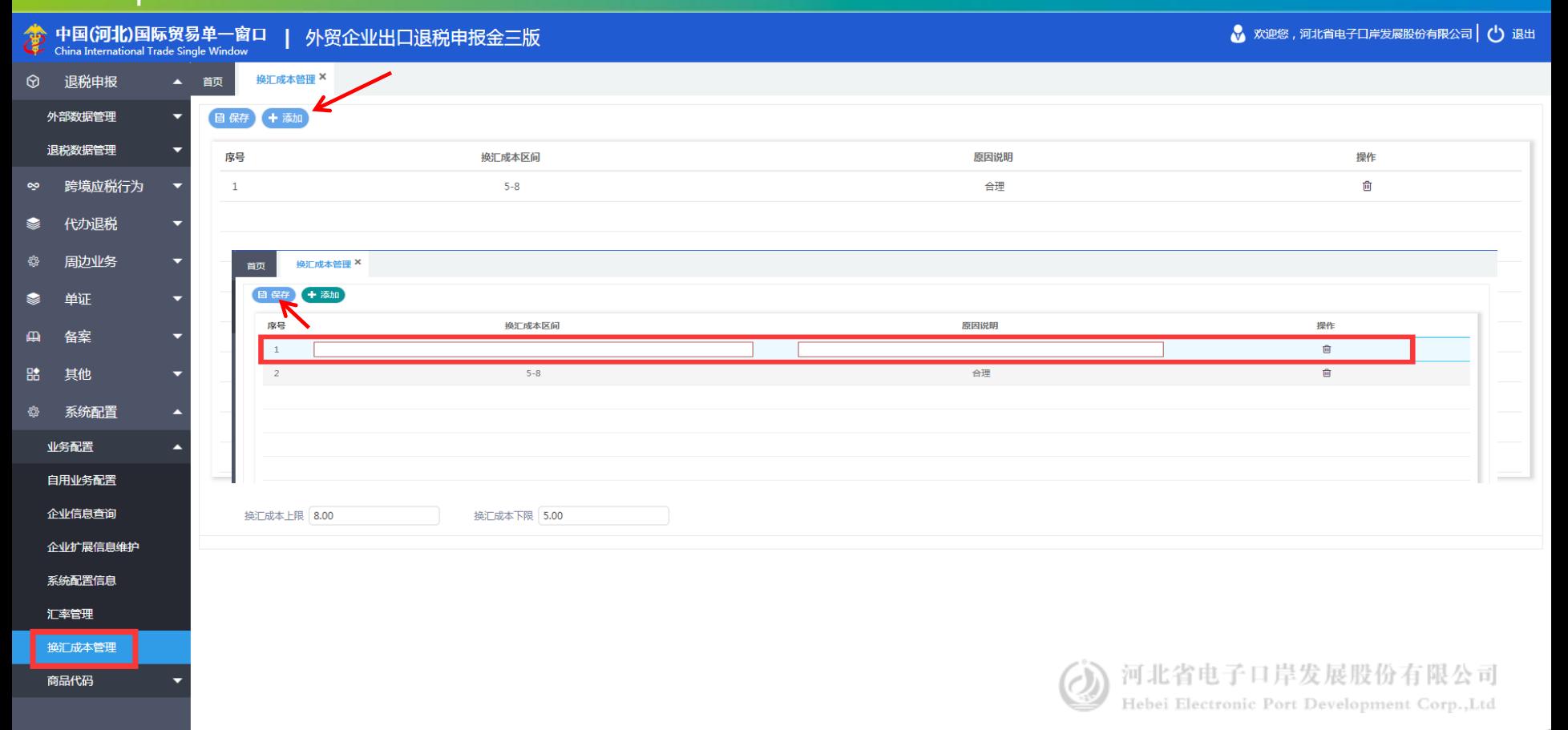

# $\left\vert \mathbf{4}\right\vert$  退税申报 ( 商品代码 )

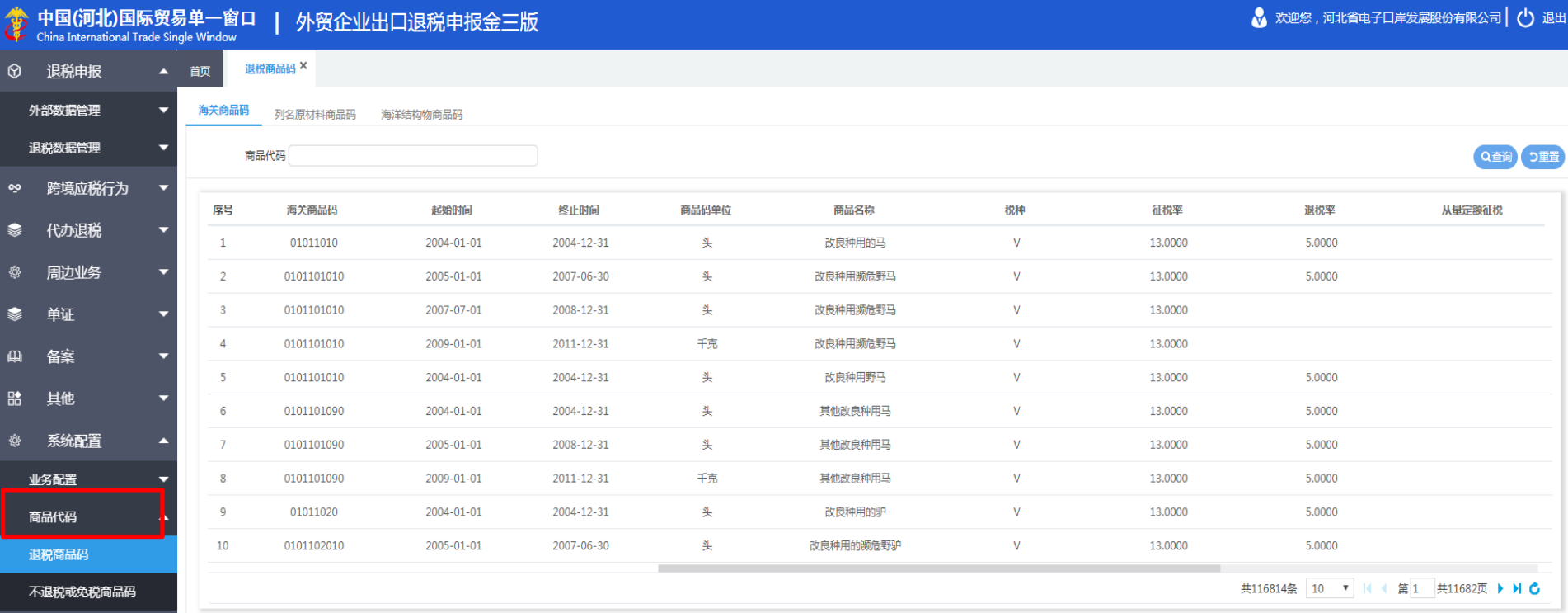

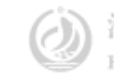

## 4 | 退税申报 ( 外贸金三版 )

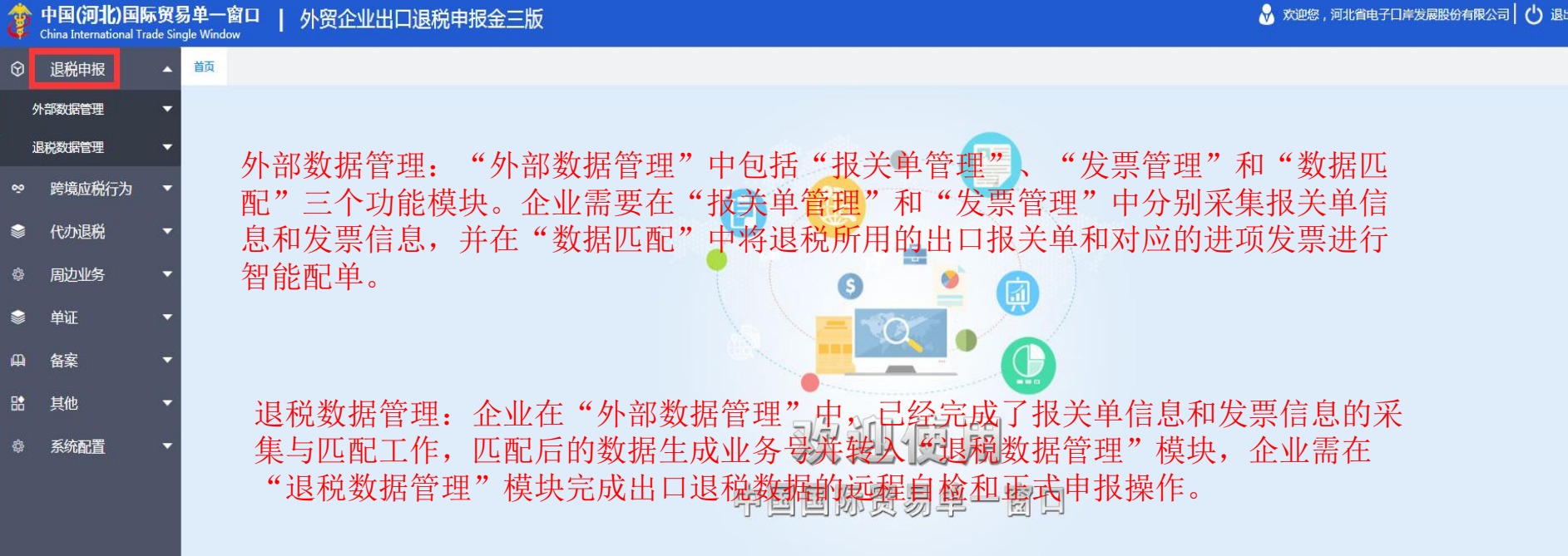

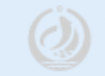

# 4 | 退税申报(报关单管理)

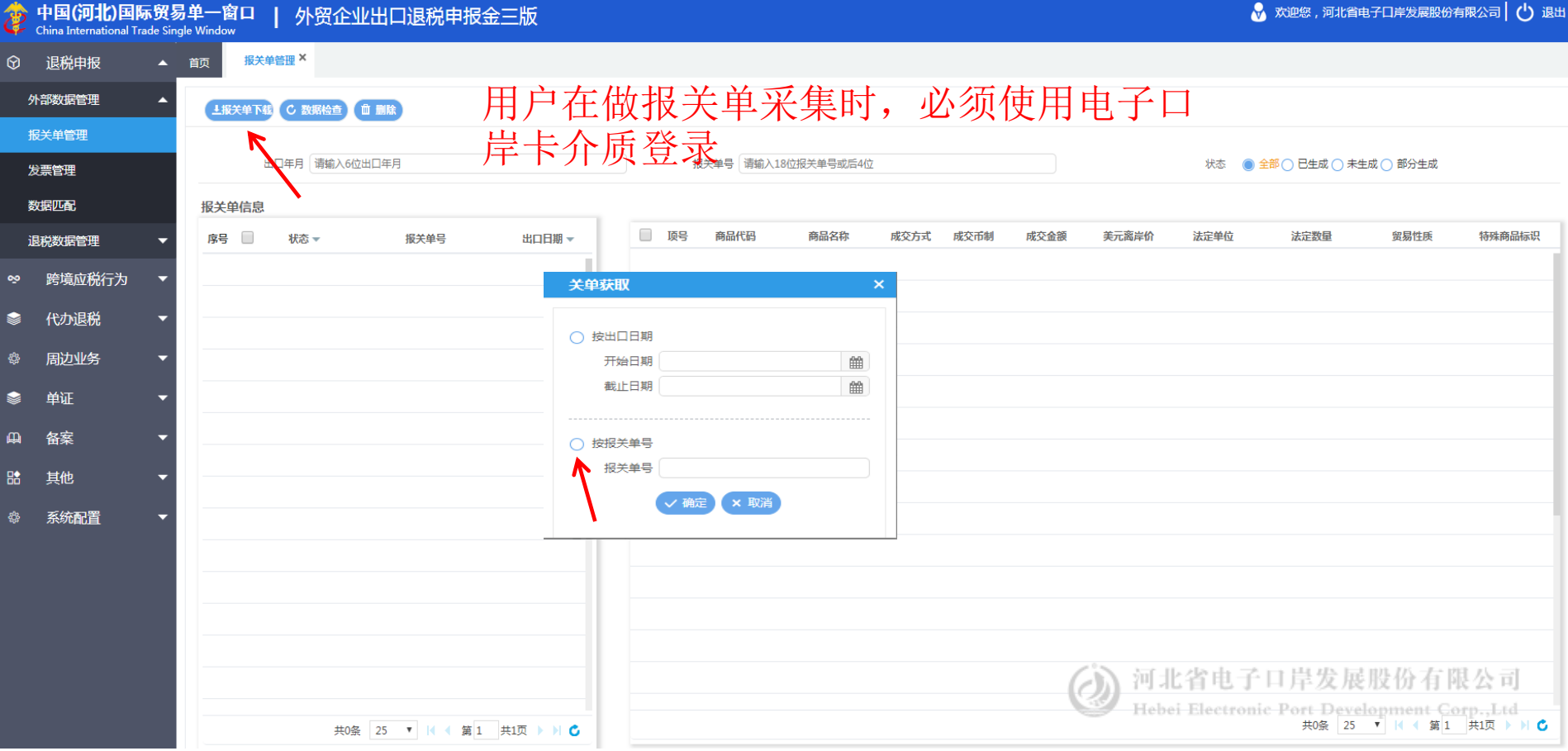

# 4 | 退税申报(报关单管理)

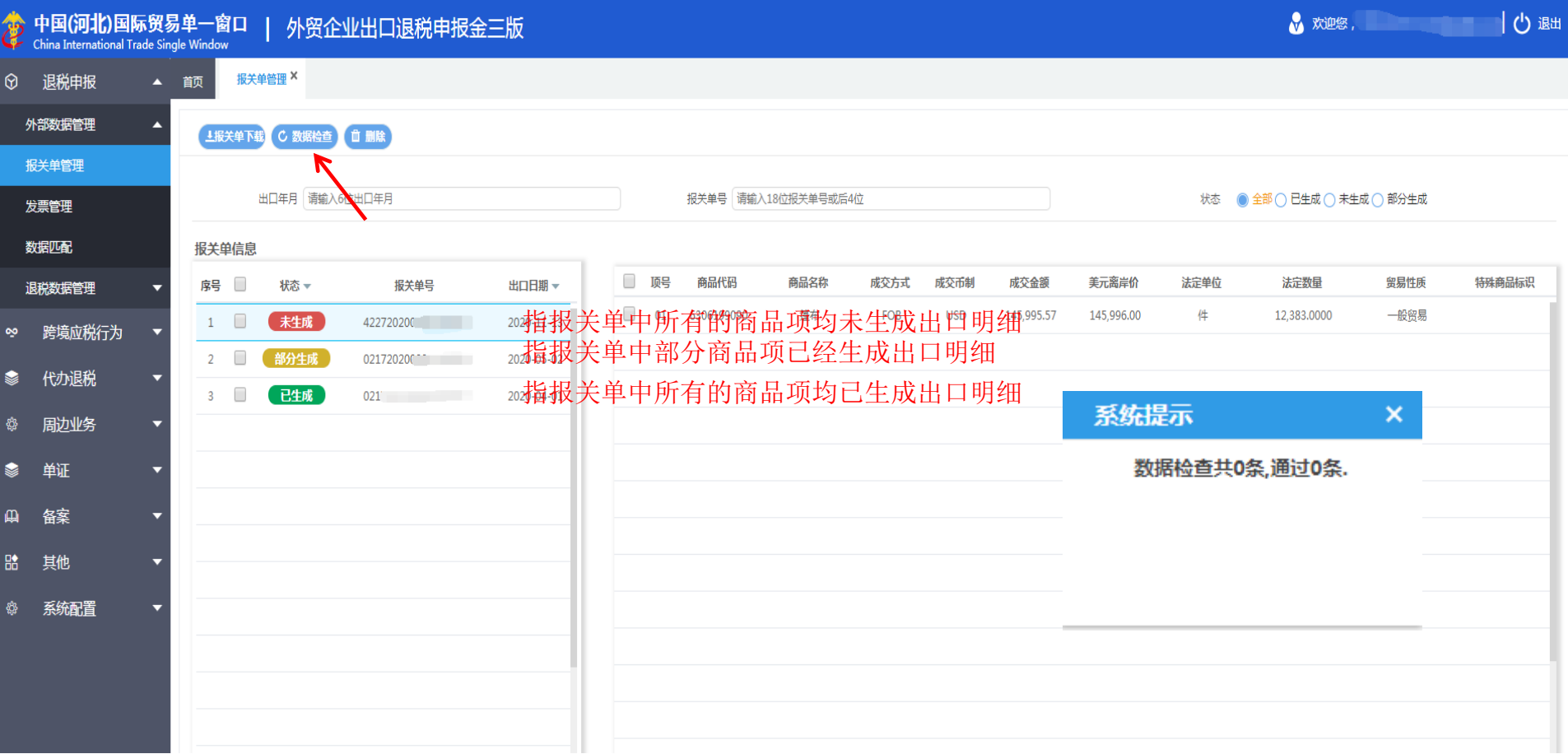

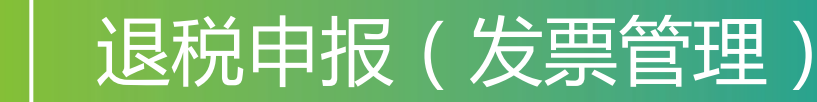

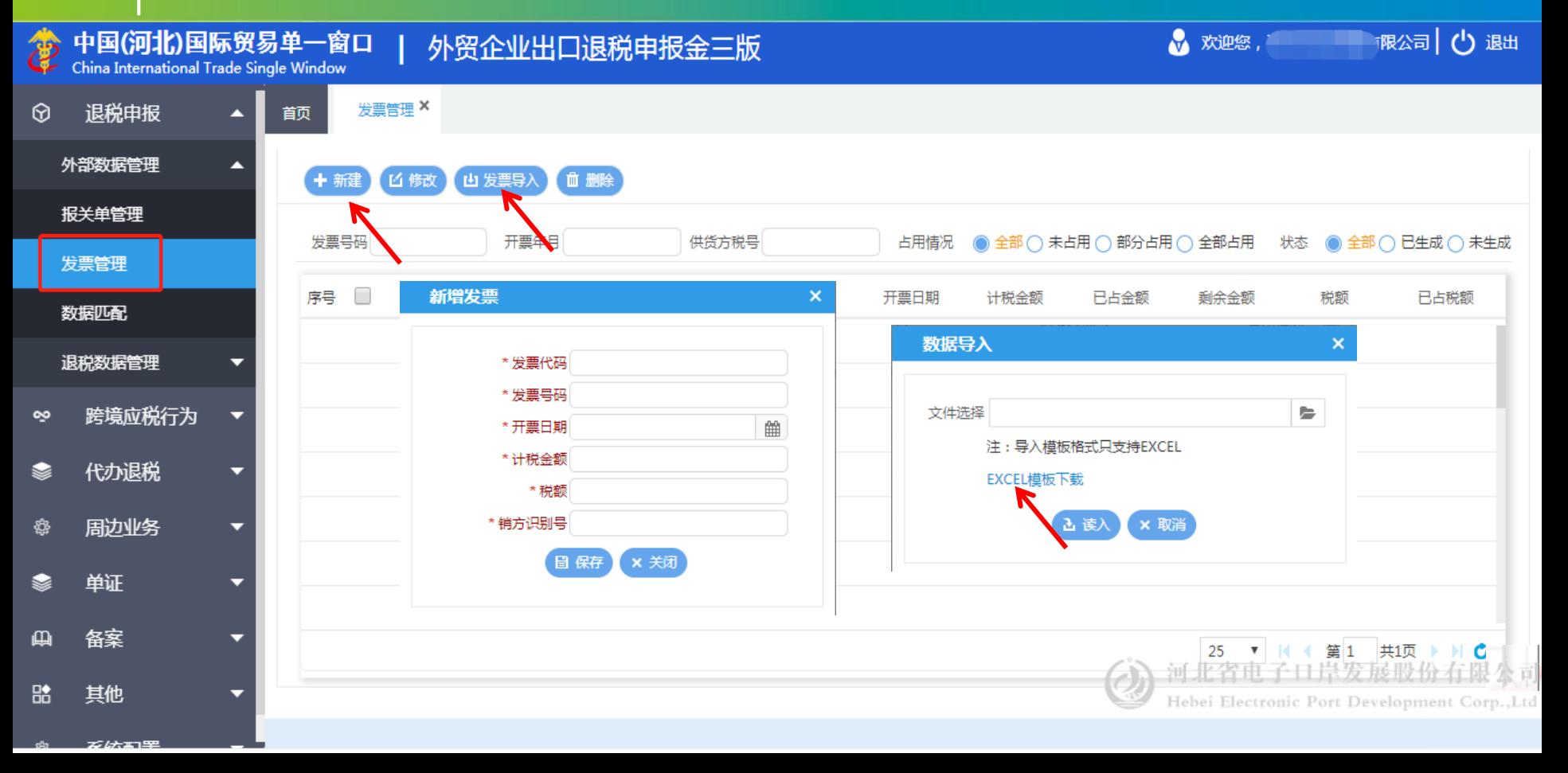

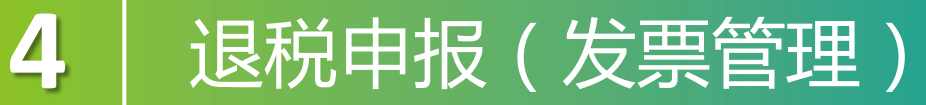

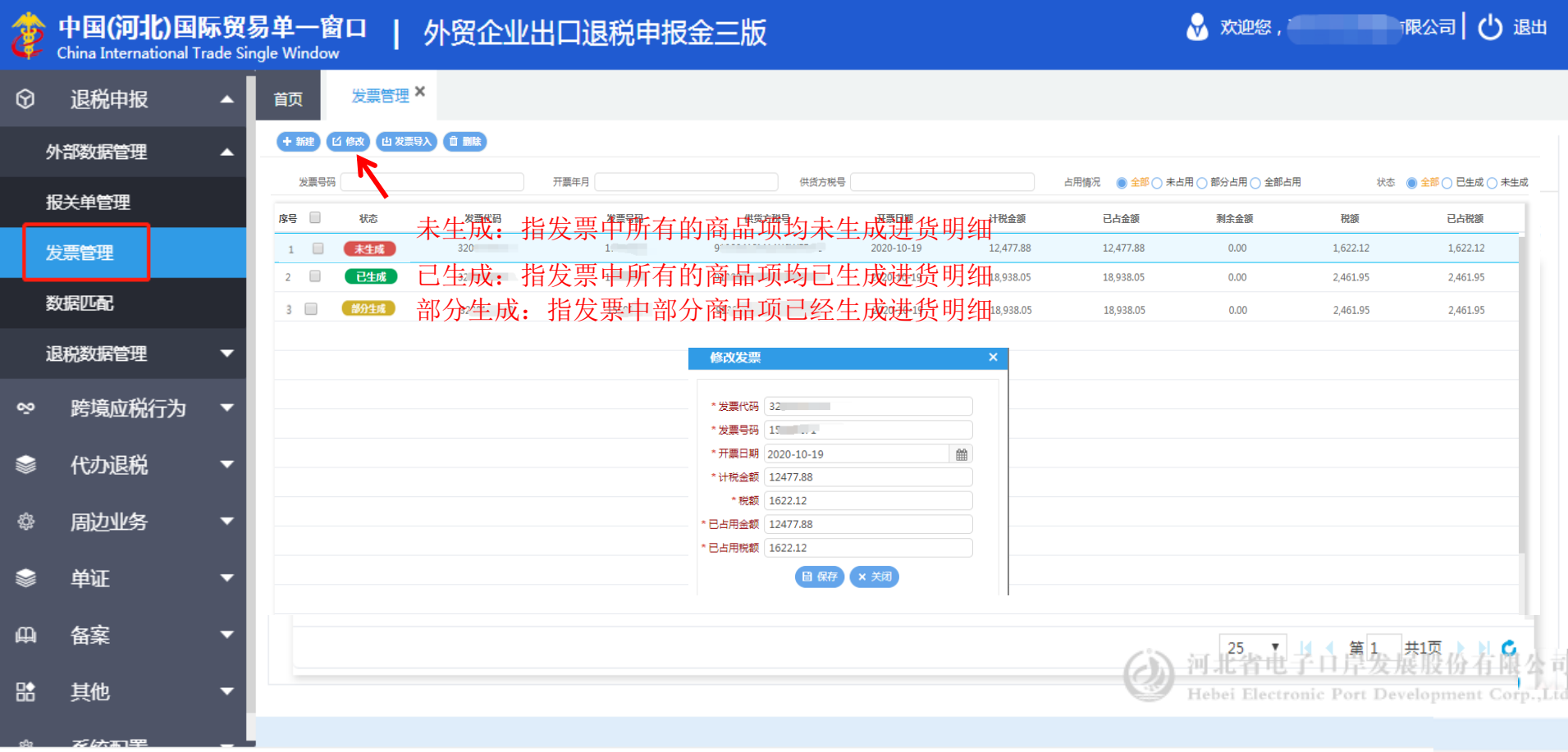

4 | 退税申报(数据匹配)

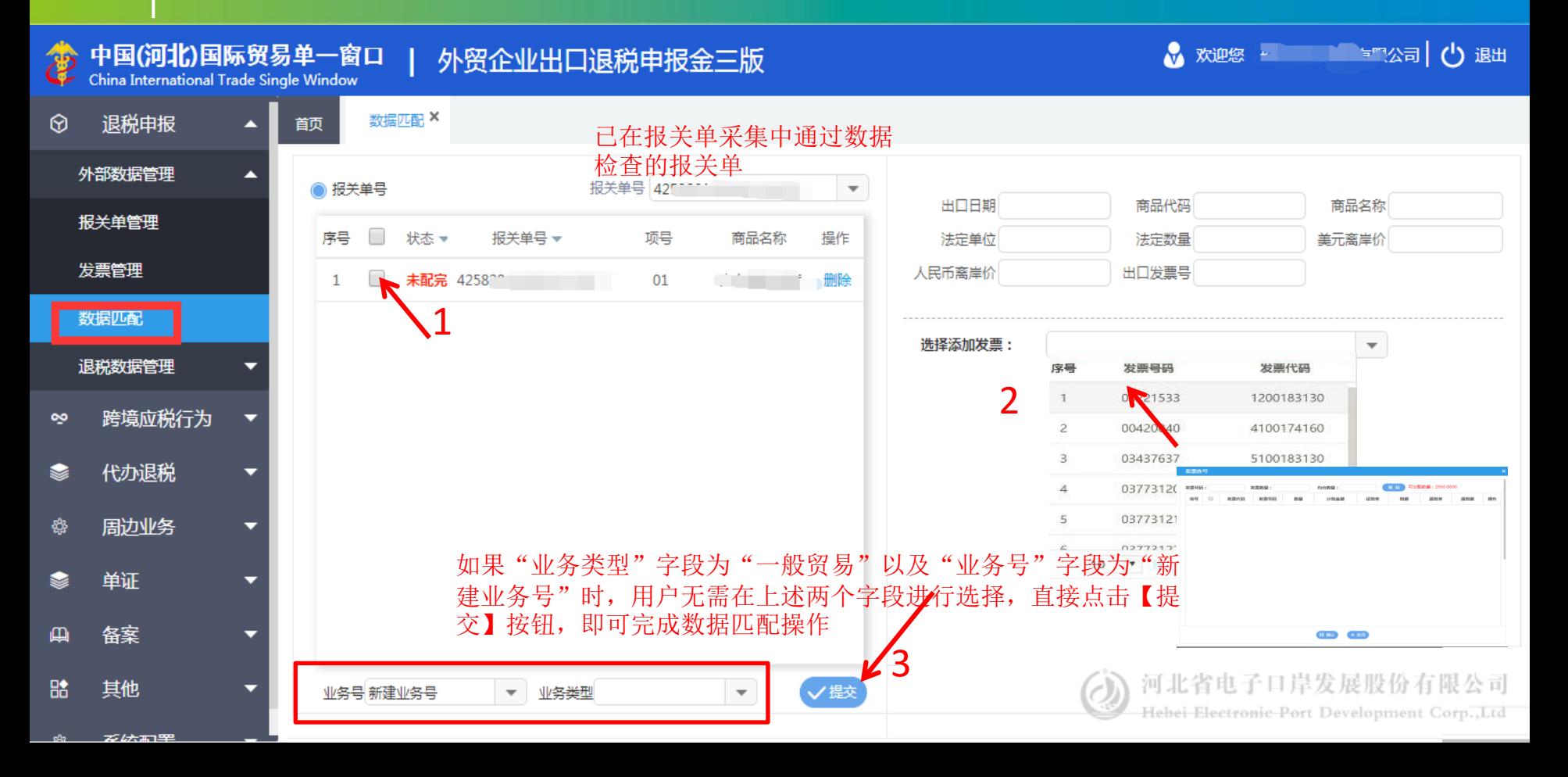

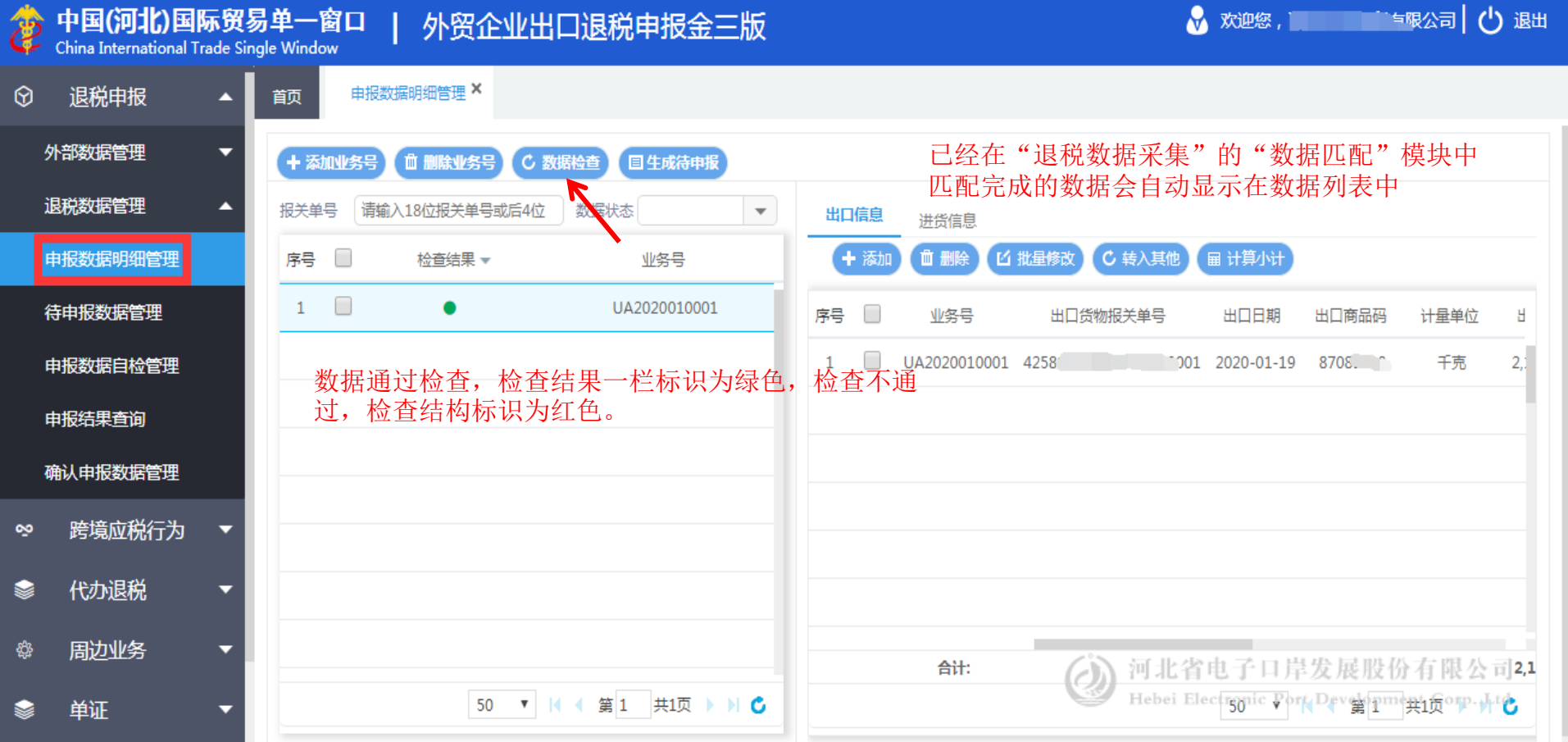

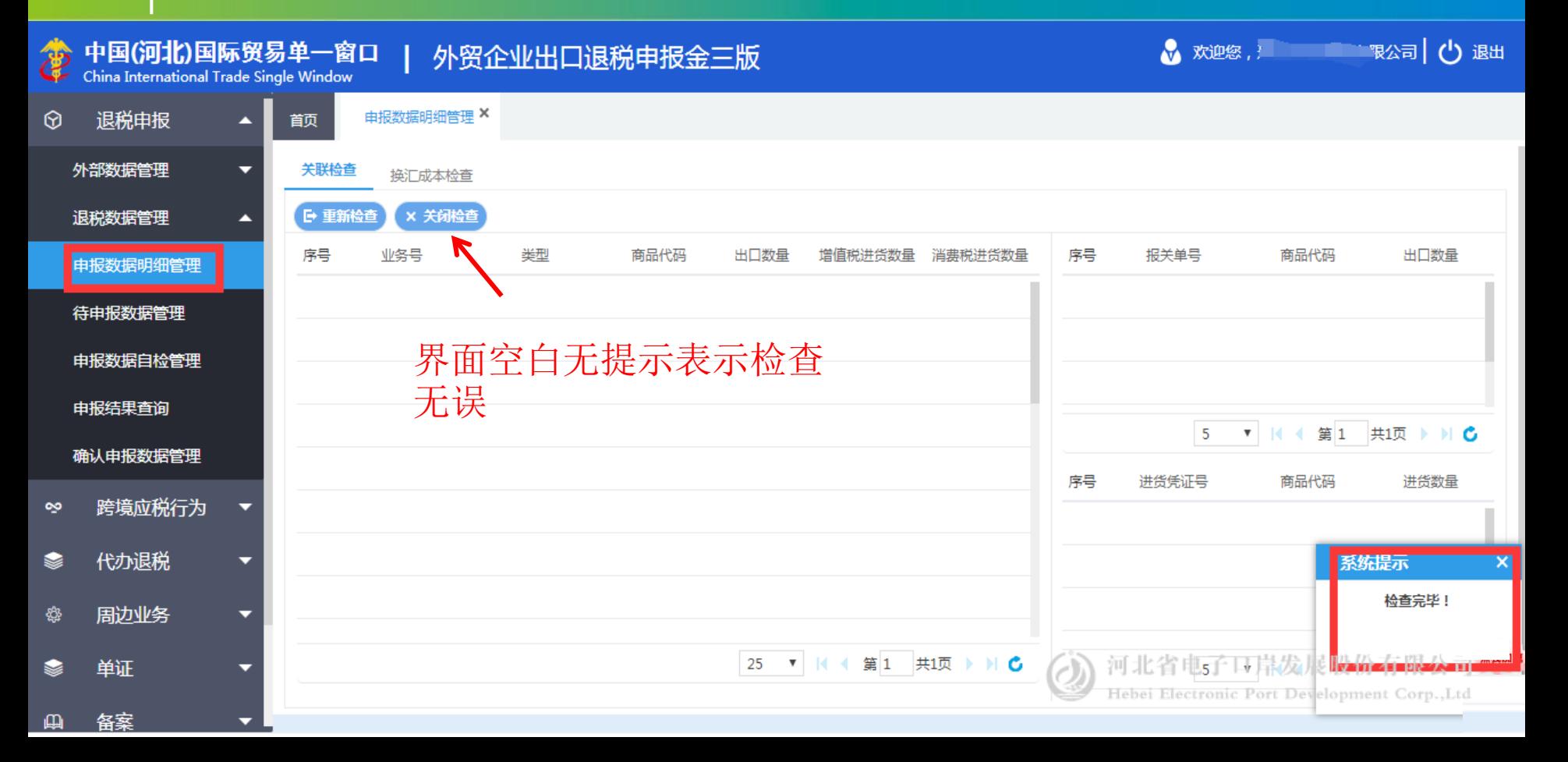

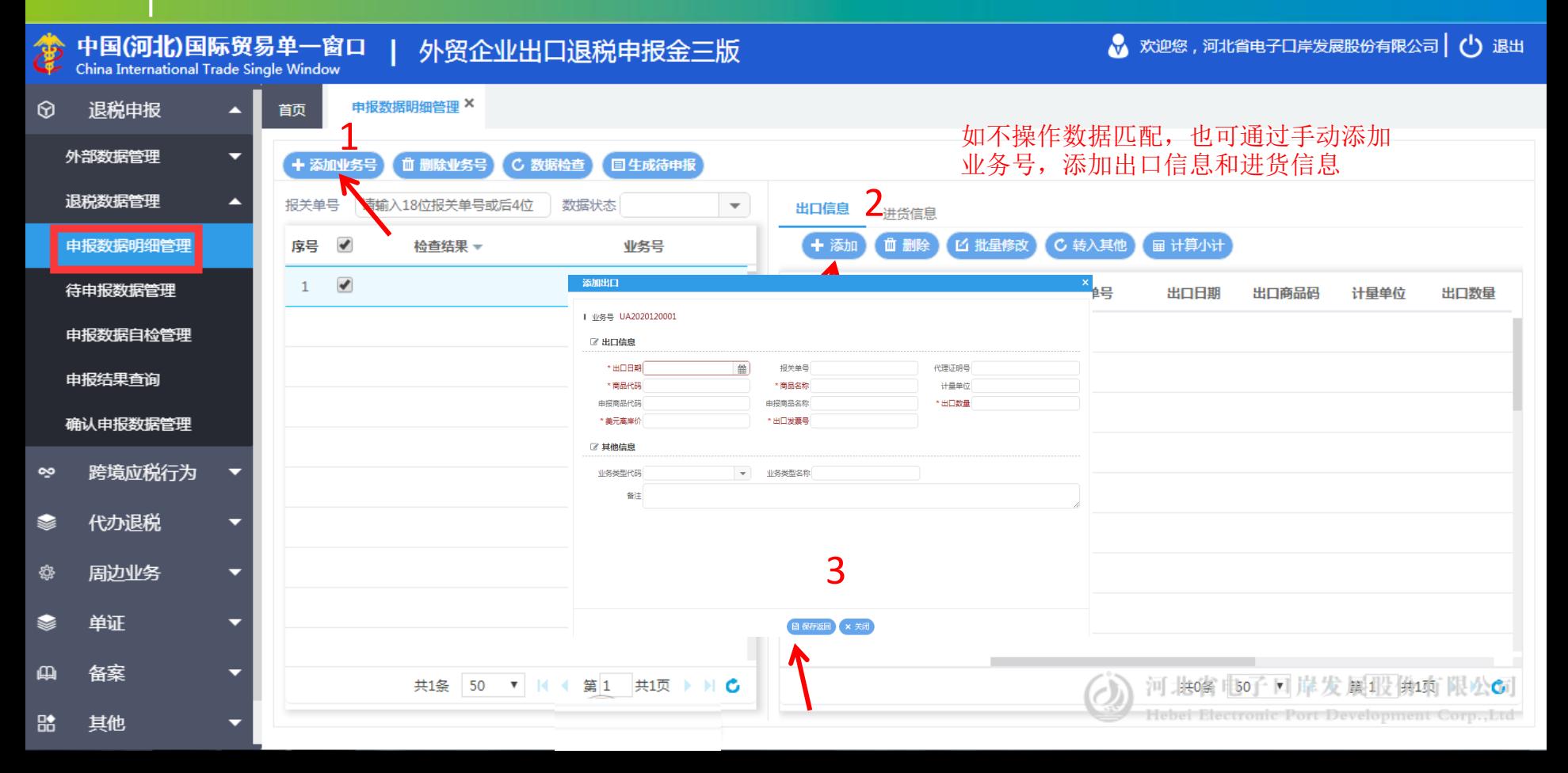

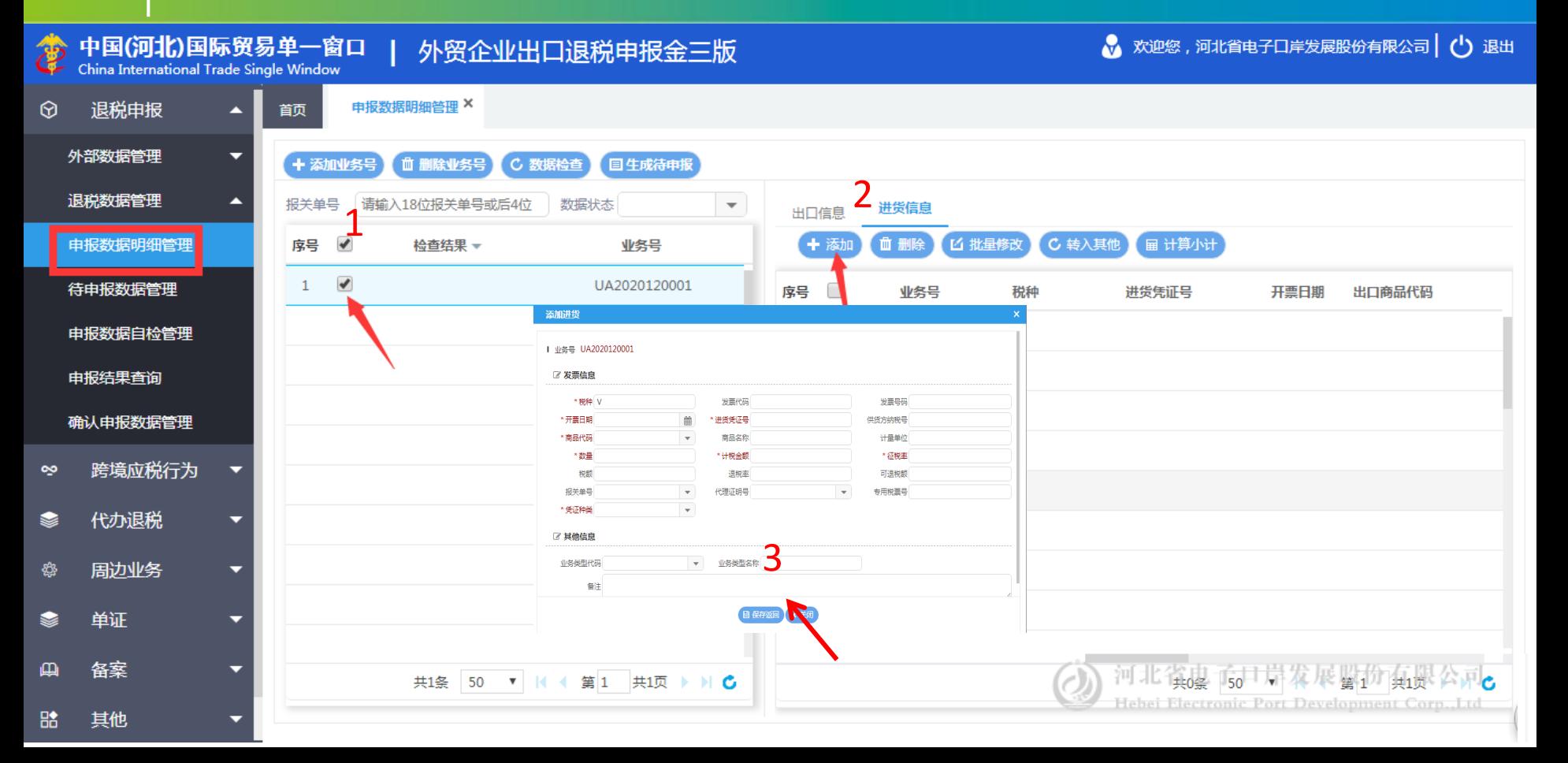

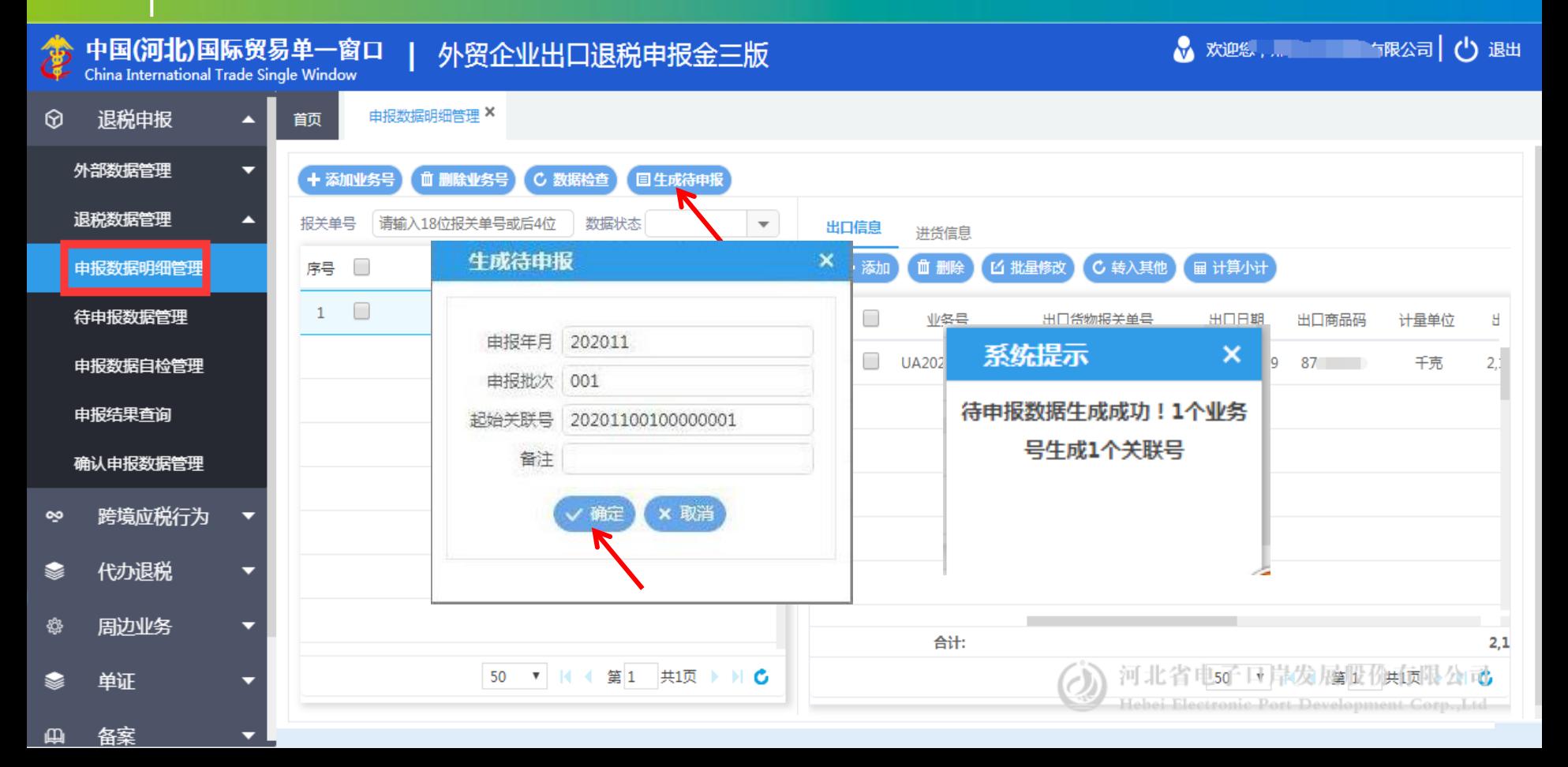

### **4** 退税申报(待申报数据管理)

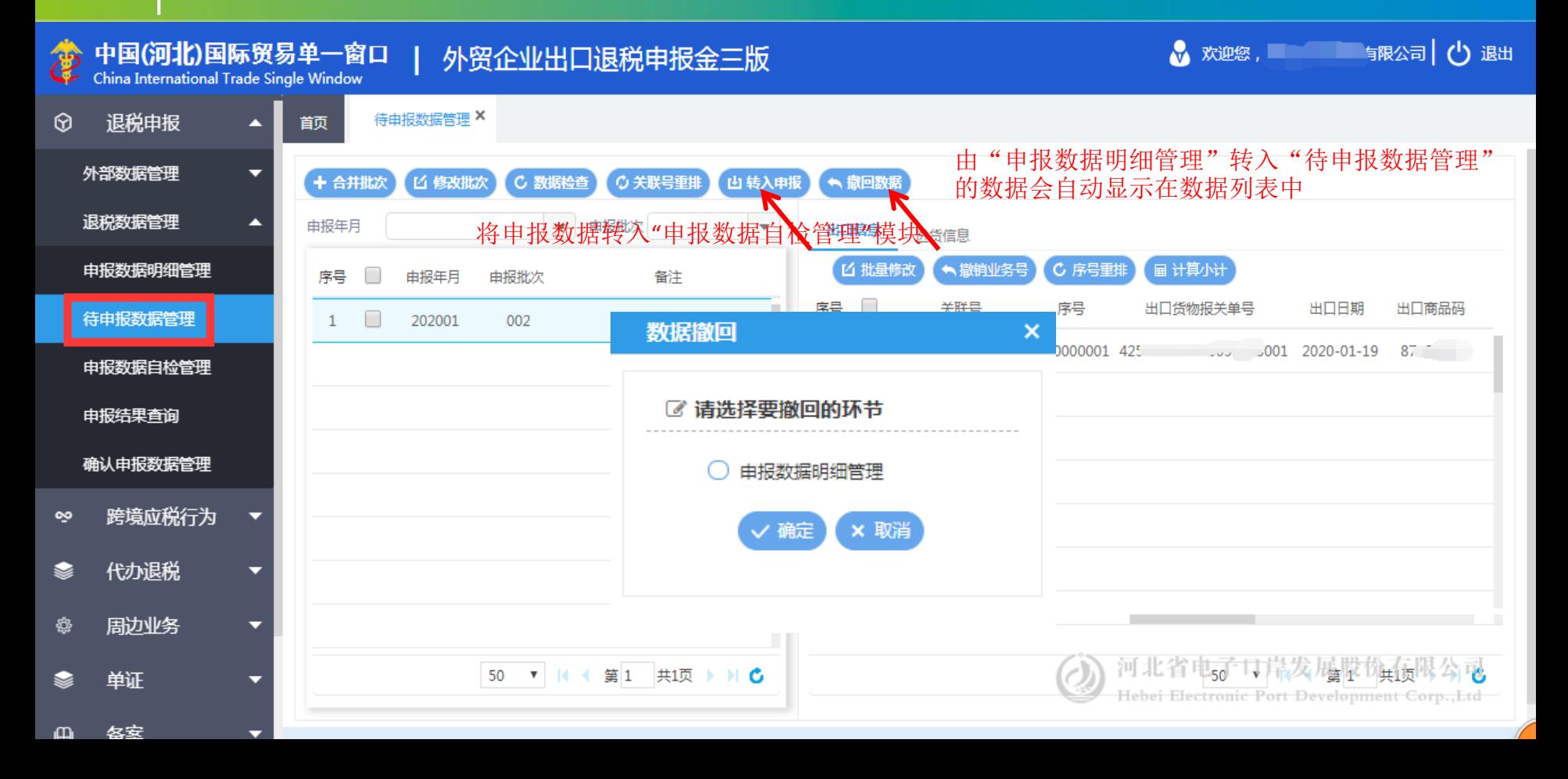

### **4** 退税申报(申报数据自检管理)

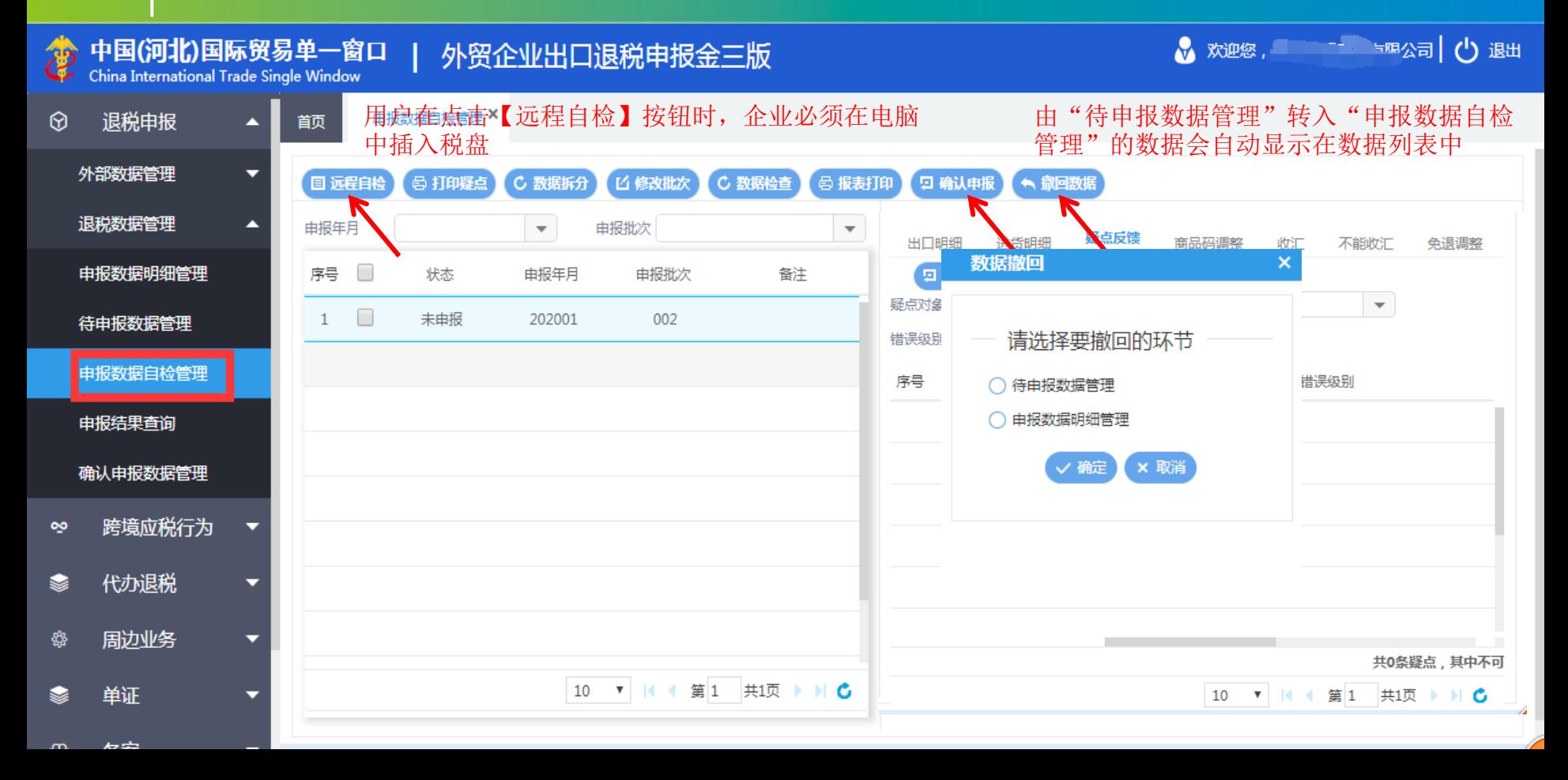

# **4** 退税申报(确认申报数据管理)

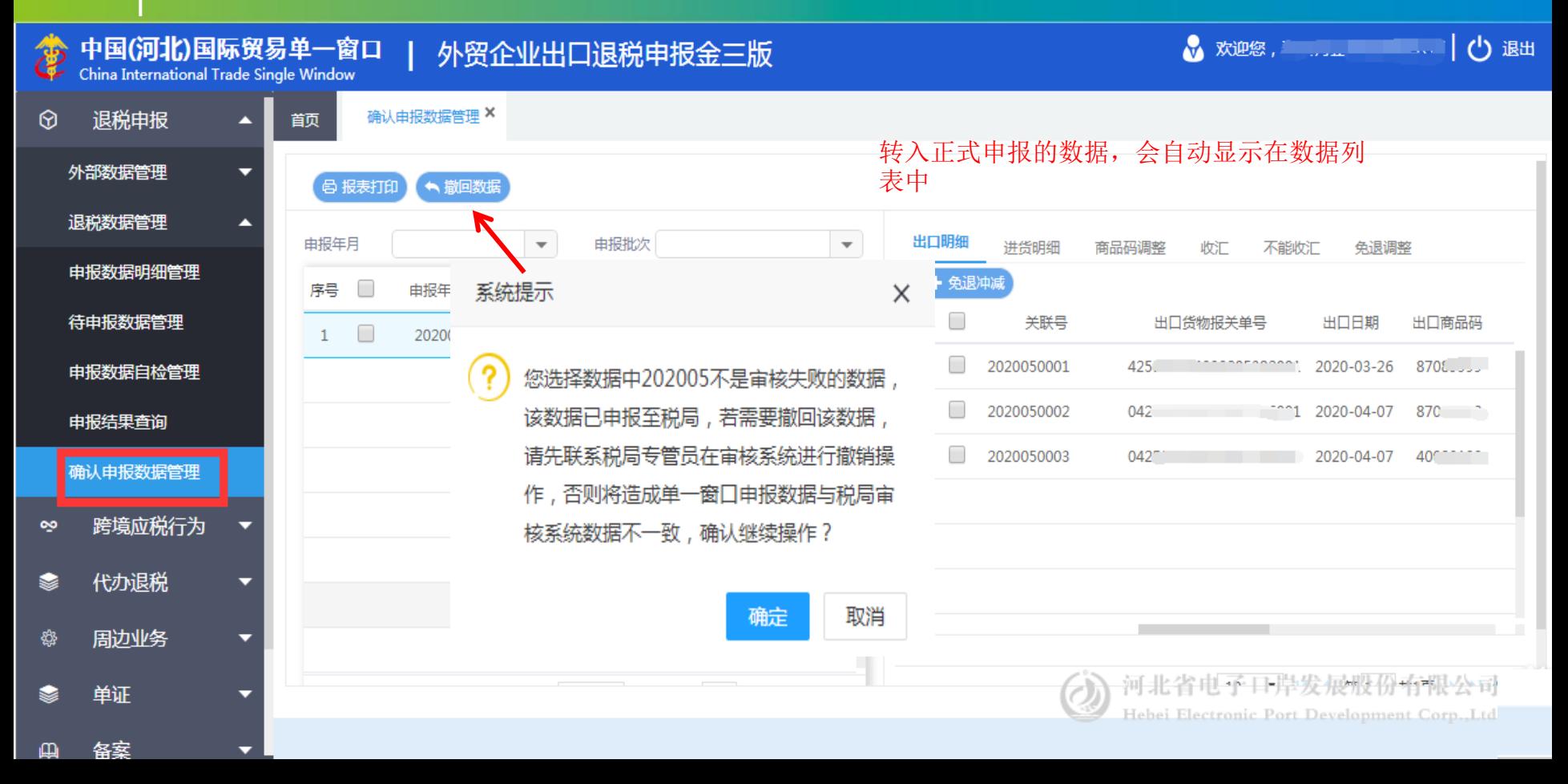

# 退税申报(申报结果查询)

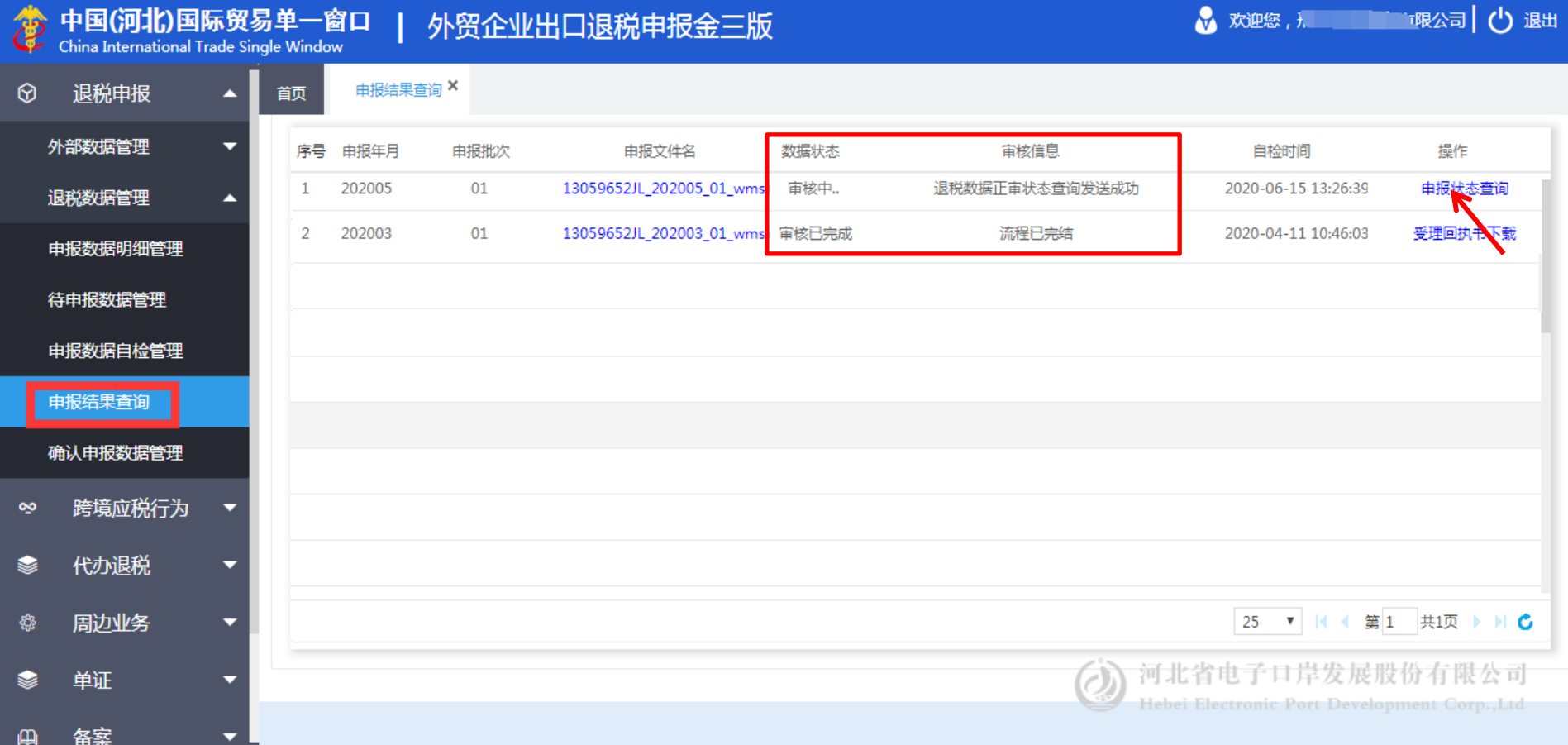

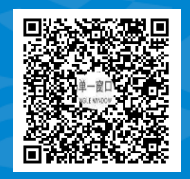

#### QQ群:1130529164 (河北省电子口岸服务6群)

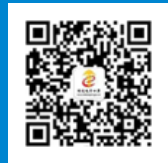

#### 河北省电子口岸订阅号

# Thanks 河北省电子口岸发展股份有限公司 0311-95198

www.hebeieport.com